## **CREAZIONE DI UN SEMPLICE GUEST-BOOK IN PHP**

Un **guest book** (o *libro degli ospiti*) è una pagina in un sito dove i visitatori possono lasciare i propri commenti.

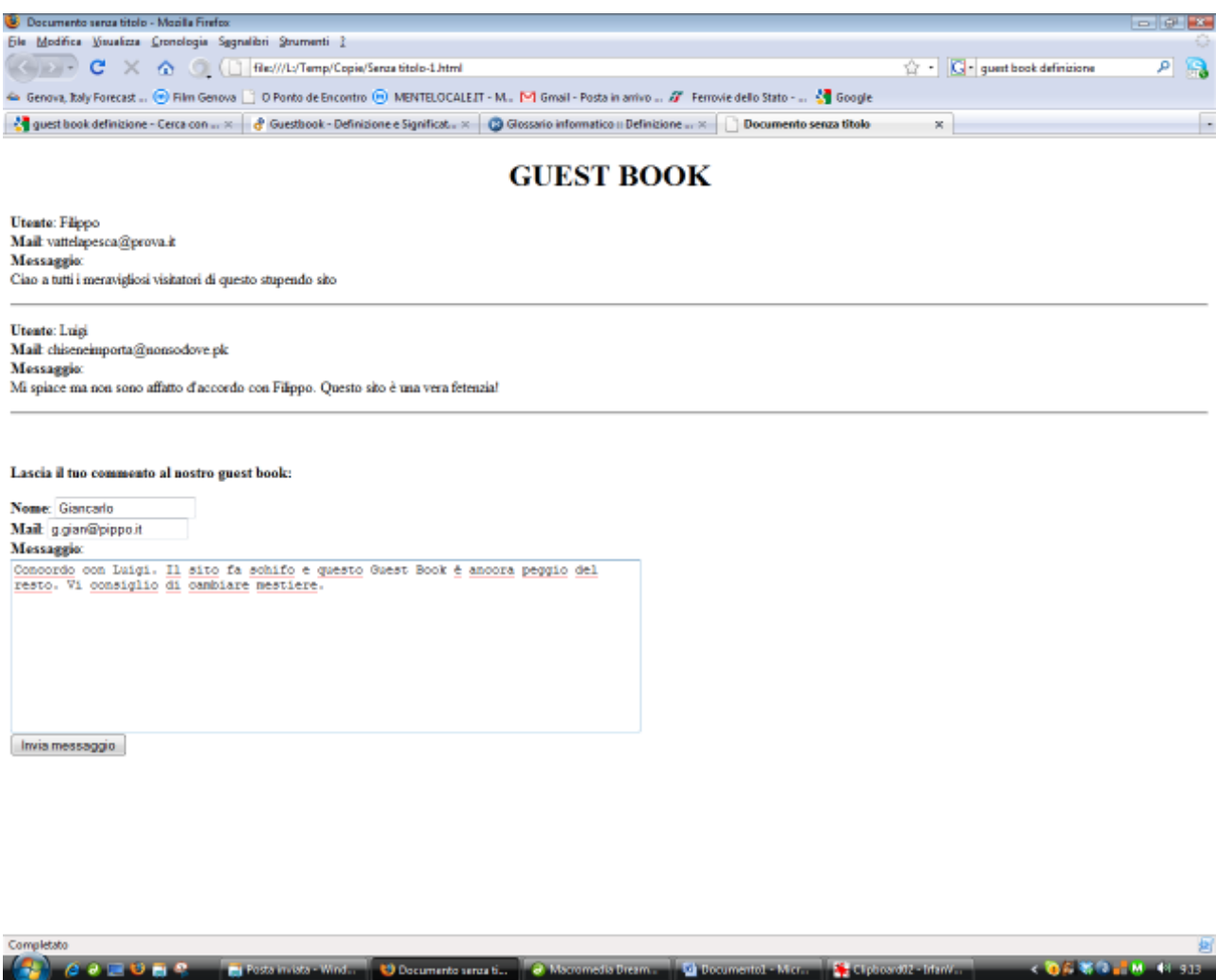

Nella parte superiore della pagina sono visualizzati tutti i commenti lasciati dai visitatori precedenti.

Nella parte inferiore invece si trova un form, mediante il quale il nuovo visitatore può scrivere il proprio commento e aggiungerlo a quelli già esistenti.

Il form invia i dati alla pagina stessa.

## **Struttura generale della pagina:**

Il guest book è realizzato per mezzo di una pagina php. I commenti dei visitatori sono memorizzati in un file sul server.

Quando un nuovo visitatore scrive il proprio commento nel form sottostante e preme Invia, il commento viene inviato alla pagina stessa che provvede ad aggiungerlo in fondo al file dei commenti.

<html> <body> <?php // Qui bisogna per prima cosa verificare se è stato inviato un commento alla pagina // Infatti quando l'utente carica per la prima volta la pagina, il form non è stato compilato // e non esiste nessun nuovo commento da aggiungere. // Vedere a questo proposito la lezione sul Passaggio di valori alla pagina stessa // Se c'è un nuovo commento, bisogna aprire il file dei commenti in modalità append, // aggiungere in fondo al file il nuovo commento e quindi chiudere il file // (per spiegazioni dettagliate, vedi la lezione su Scrittura file) // Infine (in ogni caso, sia che esista sia che non esista un nuovo commento) bisogna includere // l'intero contenuto del file dei commenti nella pagina (vedi lezione su Include) ?> <form action = "nomedellapaginastessa.php" method = "post"> <strong>Nome</strong>: <input type="text" name="nome" />  $$\left\langle \mathrm{br} \right\rangle$$ …. </form> </body> </html>

## **Rifiniture e miglioramenti:**

Dopo aver realizzato il guest book funzionante, sistemare meglio l'aspetto grafico. Visualizzare in grassetto le intestazioni di campo Utente, Mail e Messaggio e separare i messaggi uno dall'altro con un horizontal rule (tag:  $\langle$ hr />).

## **Problemi:**

Questa realizzazione è piuttosto ingenua e potrebbe essere anche pericolosa per la sicurezza del computer utente. Infatti un visitatore malizioso potrebbe inserire nel proprio commento dei tag html e questi verrebbero interpretati e visualizzati al momento del caricamento della pagina. Provare per credere a inserire un commento del tipo:

<strong> Vediamo se riesco a fregarvi </strong>

Come si può vedere, il commento viene visualizzato in grassetto, poiché il browser interpreta l'elemento <strong> inserito dal visitatore.

Peggio ancora, l'utente malizioso potrebbe inserire codice javascript nel proprio commento e questo codice verrebbe eseguito dal browser di tutti i visitatori della pagina. Per esempio inserendo nel proprio commento

<script language="javascript"> window.location = www.miosito.org </script>

si otterrebbe il reindirizzamento automatico della pagina su un nuovo sito.

Per evitare questi problemi è necessario eliminare dai commenti i caratteri "<" e ">" sostituendoli con gli equivalenti HTML ( $<$ lt; e  $< g$ t;). A tale scopo il PHP mette a disposizione una funzione molto comoda che converte in equivalenti HTML tutti i caratteri speciali presenti in una stringa. La sintassi è:

\$testoconvertito = htmlspecialchars(\$testooriginale);